## **extracted by mldoc**

## **November 27, 2002**

Author :*Charles-Albert Lehalle* charles.lehalle@miriadtech.com Affiliation :MIRIAD Technologies, 8 av Hoche, 75008 PARIS - FRANCE.

# **1 OCAMAWEB**

parsing functions for converting a MATLAB code into a L<sup>A</sup>T<sub>E</sub>X one (literate programming style in MATLAB).

pour générer ce document :

```
 set PATH=%PATH%;F:/Programs/OCaml/lib
   ../../caldoc -o ocamaweb.tex -key "<" -main -standalone -notitle ocamaweb.ml
   caldoc is a modified version of mldoc.
@author charles-albert lehalle
```
@date feb 2002 @last may 2002

let version =  $"5.2"$ ;

 $(* > * )$ @histo @version 5.2 - mots clef matlab dans ocamaweb.xml @version 5.1 - la macro definition est remplacée par ocamawebdefinition (pour JL) @version 5.0 - recours à ocamaweb.xml @version 4.43 - correction d'un bug de typo (merci JB) @version 4.42 - autorisation des apostrophes dans les champs spéciaux (title, etc) @version 4.41 - correction d'un bug issu de 4.4 : ordre de traitement des fichiers (merci JL) http://ocamaweb.sourceforge.net/ocamaweb.html (1 of 38) [12/1/2002 1:31:06 PM]

```
Documentation for ocamaweb.ml
```
@version 4.4 - suppression du chemin du fichier traité (pour JFL) @version 4.3 - correction du bug de starrification du premier niveau de titre @version 4.1-2 - corrections TeX pour Jérôme L. @version 4.0 - correction de divers "bugs" (défault de special keys) @version 3.9 - correction de l'ordre des "latexifications" et "pdfications" - gestion plus robuste des variables d'environnement @version 3.8 - améliorations de mise en page (vers ocamaweb.sty et directement dans le code) @version 3.7 - inclusion du chemin jusqu'à ocamaweb.sty dans le fichier  $L^AT_\text{{\tiny F}}X$ @version 3.6 - version avec un seul argument en ligne de commande : envoi des sorties dans le répertoire OCAMAWEB\_DEST @version 3.5 - version avec compilation LaTeX incluse @version 3.4 - version compilée @version 3.3 - édition d'une ligne "utilise" / "est utilisé par" en bas de chaque section @version 3.2 - mise à jour de ocamaweb.sty - disponibilité de l'"étoilage" des sections @version 3.1 - système de récupération de "clefs globales" (section [3.2\)](#page-10-0) @version 3.0 - externalisation de la feuille de style LaTeX - numérotation des blocs @version 2.2 - mise au format de mldoc recompilé par mes soins (option key ajoutée) - problème: je ne récupère pas les % des commentaires de la section de code - attention: je dois gérer mes propres backslash en  $L^A T_{\pi} X$ @version 2.1 - utilisation d'une variable d'environnement - "problème notable" de 1.0 contourné : les fils de 1er niveau sont inversés @version 2.0 - résolution d'un problème de parsing de la première ligne @version 1.0 - problème notable : enpilage en sens "inverse" des sections de haut niveau - attention à l'évaluation récursive des types - choix définitif de la structure d'arbre

### **Macros LATEX à développer**

- 1. qui référencie un bloc (avec une ref $\{\ddagger 1\}$  dedans)
- 2. qui positionne un titre (avec un label  $\{\#1\}$  dedans)
- 3. qui positionne un commentaire (pour ceux isolés sur une ligne)
- 4. un backslash
- 5. un string

.

- 6. le symbol d'avant le code
- 7. le symbol d'avant la section
- 8. pour pointer sur les sections utilisées et / où utilisant la version en cours
- 9. appelée en début de fichier
- 10. appelée en fin de fichier

La feuille de style ocamaweb.sty doit être dans le PATH L<sup>A</sup>T<sub>E</sub>X. D'autre part, les section doivent être référencées par {refcode:#}. Elle contient en outre diverses définition correspondant aux opérateurs  $(=, \neg, etc)$ .

### **TODO list:**

- si il n'y a pas de titre de section : plantage String.sub
- au début du fichier, les tout est mis dans le code tant que le premier "%%" n'est pas rencontré (problème des commentaires de code?)
- il faut vérifier les 'String.sub problems' dans les logs
- impossible d'utiliser les 'pipes' dans un titre
- commentaires après du code (regexp)
- incorporer les listes de pères et fils dans l'arbre
- "morceler" le code :
	- ❍ un objet pour le parsing : un objet "abstrait" qui soit indépendant du type de commentaire (par lignes ou par blocs) + une implémentation pour MATLAB
	- $\circ$  un objet pour le pretty printing avec une implémentation pour  $L^{AT}$ <sub>E</sub>X
	- ❍ externaliser certains paramétrages dans un .ini : clefs spéciales, remplacements de symbols, etc.
- améliorer le traitement des chaînes de caractères (pour  $L^{AT}$ <sub>E</sub>X )
- léger problème : les remplacements sont effectués dans les chaînes de charactères (par exemple les = deviennent des ←)

### Pour compiler:

```
 set OCAMLLIB=%OCAML_HOME%/lib
 set PATH=%OCAML_HOME%/bin;%PATH%
 %OCAML_HOME%/bin/ocamlc Str.cma -o ocamaweb.exe ocamaweb.ml
```
ocamaweb sinuso.m first.tex

# **Table of Contents**

# **2 Small guide**

<span id="page-2-0"></span>This section contains a small guide to OCAMAWEB, a software in ocaml allowing "literate programming"<sup>1</sup> for MATLAB. This software can be easily generalized to other programming languages. Its goal is to become a generic literate programming tool, called OCAXXWEB.

# **2.1 Literate programming**

This documentation is produced my a modified version of mldoc which is a literate programming tool for ocaml.

The principle of literate programming is to allow inclusion of comments into software sources so that the given sources can be compiled to produce a clear documentation for the software.

The produced documentation is a technical one (explaining the code and the algorithms used) but can include some informations to deliver to the final user of the software. The key concept in literate programming is the use of "sections" of code.

### **Section of code.**

A section of code is a given part of a software code with a title, and an explanation of the features of the code. Sections can be imbricated. The power of the literate programming tools is that the order the section into the documentation produced has not to be their order into the code.

### **Example.**

In MATLAB the comments are marked with the character % :

```
function [M, v, 1] = a_lot_of_PCAs(n, p, nb)%< checking the argument number
% there can be 2 or 3 arguments
if nargin < 3
nb = 1end;
%>
figure; hold on;
%< performing ACPs
% the number of PCAs to be preformed is nb
for i=1:nb
  %< randomized input
  % I will perform a PCA on a gaussian n X p matrix
 M = \text{randn}(n, p);
  %>
  %< PCA
  % I use eig but I could used SVD too
 [v, 1] = eig(M' * M);l = diag(l);cs1 = cumsum(1);\approx plot(csl/csl(end));
end;
%>
```
http://ocamaweb.sourceforge.net/ocamaweb.html (4 of 38) [12/1/2002 1:31:06 PM]

Here we have 4 sections :

### **SECTION 1 :=**

```
\< PCA % I use eig but I could used SVD too
[v, 1] = eig(M' * M);l = diag(l);cs1 = cumsum(1);\approx
```
### **SECTION 2 :=**

```
 %< randomized input
 % I will perform a PCA on a gaussian n X p matrix
M = \text{randn}(n, p);
\frac{6}{6}
```
### **SECTION 3 :=**

```
 %< performing ACPs
 % the number of PCAs to be preformed is nb
 for i=1:nb
 <<SECTION 2>>
 <<SECTION 1>>
 plot(csl/csl(end));
 end;
 %>
```
### **SECTION 4 :=**

```
 %< checking the argument number
 % there can be 2 or 3 arguments
 if nargin < 3
nb = 1 end;
\approx
```
### And the code :

```
function [M, v, 1] = a_lot_of_PCas(n, p, nb) <<SECTION 4>>
 figure; hold on;
 <<SECTION 3>>
```
As one can see, if you replace the section by their titles, the code is very simple : http://ocamaweb.sourceforge.net/ocamaweb.html (5 of 38) [12/1/2002 1:31:06 PM]

```
function [M, v, 1] = a_lot_of_PCas(n, p, nb) <<Checking the argument number (SECTION 4)>>
 figure; hold on;
 <<Performing ACPs (SECTION 3)>>
```
A literate programming software allows to reorganize your code in such a more "readable" way.

## **2.2 OCAMAWEB syntax**

The OCAMAWEB syntax is inspired of the CWEB one. The comment character for MATLAB is "%", so all the lines adressed to OCAMAWEB will begin by a "%".

### **Section definition.**

The sections will began with "%%" or "%<". The sections begining with "%%" will be called "*global sections*" and the section begining with "%<" will be called "*arbitrary sections*". The strings "%%" and "%<" are called "*section marks*".

### **Global sections.**

Global sections begin with "%%" and end with the next "%%" or the end of the file.

### **Arbitrary sections.**

Arbitrary sections begin with "%<" and end with "%>". Arbitrary sections can be nested.

### **Section title.**

The title of a section is the text between the section mark and the first "." (dot) or the end of the line :

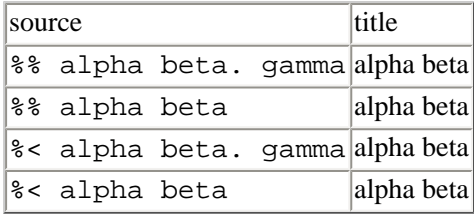

**Section captions.**

The section captions will be printed in  $L^{AT}{}_E X$ ; the section comment is :

- $\bullet$  the text after the first "." (dot) on the line of section mark,
- each comment line after the line of the section mark,
- each comment line after a caption line.

For instance :

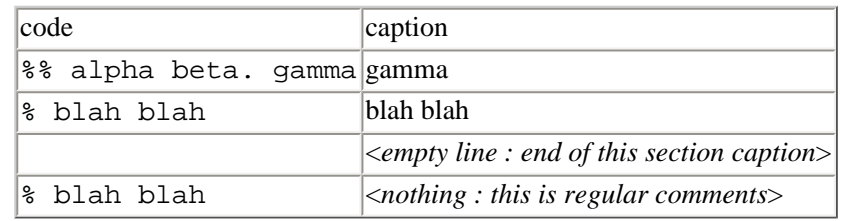

or:

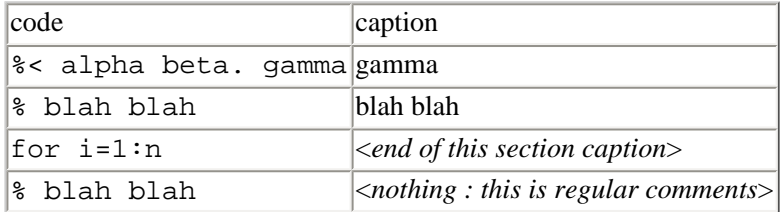

### **Section code**

All the source code between the end of the section caption and the end of the section are in the "*code*" part of the section. If an section is defined into a code part then only a reference to this section will be written and the complete section will be put after the current one.

#### **Levelized sections.**

Any section can be "*levelized*" : that means that the section mark will contain a special character like "\*N" (where N is a number) or "\*\*". Section with "\*\*" will have an higher level than classical ones, and section with "\* $N$ " will have a "N" times higher level than "\*\*" ones. The more a section has an high level, the more it is important.

## 2.3 OCAMAWEB L<sup>A</sup>T<sub>F</sub>X macro

Some L<sup>A</sup>T<sub>E</sub>X macro are defined into tha ocamaweb.sty file that is included for compilation of outputs of OCAMAWEB. They can be used in the comment part of the source files.

As with CWEB, you can use the macro 'pipe' () to "quote" some code into your comments, but actually the "piping" is not allowed into the section titles.

Wringing: do not use tabbing into your code but only spaces if you want to have a pretty print.

http://ocamaweb.sourceforge.net/ocamaweb.html (7 of 38) [12/1/2002 1:31:07 PM]

# **2.4 Install and use**

To install OCAMAWEB, just put the ocamaweb.exe, ocamlrun.exe and dllstr.dll in your PATH, and define two variables : OCAMAWEB to specify where the ocamaweb.log file (the log file) has to been put and where the ocamaweb.sty file is, and OCAMAWEB\_DEST to specify where the transformed files have to been put by default. Those two variables contain directory names and must end by the file separator (\ for Windows and / for Unixes). The use of OCAMAWEB is: ocamaweb matlab\_file.m [destination\_file.tex]. if the destination file is ommitted, it is named after the input file (matlab\_file.tex) and put into the OCAMAWEB\_DEST directory **annd** in this case the .tex file is produced and processed with L<sup>A</sup>T<sub>E</sub>X and dvipdfm.

When the second argument is specified, the .tex file is produced and nothing else is done.

## **2.5 PAramertization of OCAMAWEB**

The versions 5.0 and after of OCAMAWEB allow its parametrization of the software using an xml file : ocamaweb.xml. It allow to change the tags used by OCAMAWEB to recognize keywors as version, author's name and email, etc.

Another section of the xml file if dedicated to the declaration of MATLAB keywords (that are sent to the ocamawebdefinition LaTeX macro).

```
 <ocamaweb>
 <keypatterns>
    <keypattern name="author" key="node.author" before="'" after="'"/>
    <keypattern name="author" key="% author" before="'" after="'"/>
    <keypattern name="author" key="% auteur" before="'" after="'"/>
    <keypattern name="title" key="% title" before="'" after="'"/>
    <keypattern name="title" key="% titre" before="'" after="'"/>
    <keypattern name="project" key="% project" before="'" after="'"/>
    <keypattern name="project" key="% projet" before="'" after="'"/>
    <keypattern name="mailto" key="node.mailto" before="'" after="'"/>
    <keypattern name="mailto" key="% mailto" before="'" after="'"/>
    <keypattern name="date" key="node.date" before="'" after="'"/>
    <keypattern name="date" key="% date" before="'" after="'"/>
    <keypattern name="version" key="% version" before="'" after="'"/>
    <keypattern name="version" key="VERSION" before="=" after=";"/>
 </keypatterns>
 <matlabwords>
    <keyword name="function"/>
    <keyword name="while"/>
    <keyword name="continue"/>
    <keyword name="try"/>
    <keyword name="catch"/>
    <keyword name="for"/>
    <keyword name="end"/>
```
http://ocamaweb.sourceforge.net/ocamaweb.html (8 of 38) [12/1/2002 1:31:07 PM]

```
 <keyword name="persistent"/>
    <keyword name="switch"/>
    <keyword name="case"/>
    <keyword name="if"/>
    <keyword name="else"/>
    <keyword name="elseif"/>
    <keyword name="return"/>
    <keyword name="break"/>
    <keyword name="otherwise"/>
 </matlabwords>
 <info/>
 </ocamaweb>
```
That means for instance that the author's name it recongnized as :

- anything on the same line as 'node.author', between ' and '
- or anything on the same line as '% author', between ' and '
- or anything on the same line as '% auteur' (french version), between ' and '

**open** Str;; **open** Xml;;

 $(* > * )$ 

# **3 Fonction globales et définitions**

La variable d'environnement OCAMAWEB est utilisée comme chemin pour le fichier de log (son nom est "ocamaweb.log") et pour le fichier ocamaweb.sty.

La variable d'environnement OCAMAWEB\_DEST est utilisée comme repository de fichiers de doc.

Attention: j'ai besoin du slash de fin!

 $let$   $log$   $file =$ **try**

```
 open_out ((Sys.getenv "OCAMAWEB") ^ "ocamaweb.log")
   with Not_found ->
     Printf.fprintf stderr "OCAMAWEB: WARNING! WARNING! WARNING!\n environment variable 
'OCAMAWEB' not defined!\n";
     open_out "ocamaweb.log"
;;(* to be used as output for undefined special keys *)let not defined = "***NOT DEFINED***";;
let root_string = "***ROOT***";;
let empty_string = *** EMPTY***";;
let relations = Hashtbl.create 20iilet sub_relations = Hashtbl.create 20;;
```
## **3.1 parsing d'une ligne**

Lors du parcours du fichier de CODE, chaque ligne va se voir attribuer un type [state]. Les différents éléments de ce type sont :

- Into\_comments : il s'agit d'une ligne de commentaire "classique" (elle fera partie soit du code soit des commentaires du bloc suivant sa position relative p/r aux autres lignes)
- Begin section : il s'agit de la déclaration d'une section (par (de cette ligne on va tirer le titre -d'où la référence sera déduite- et le début des commentaires de bloc)
- Begin\_subsection : il s'agit d'une section incluse (par (de cette ligne on va tirer le titre -d'où la référence sera déduite- et le début des commentaires de bloc)
- End\_subsection : il s'agit d'une ligne de code
- Begin\_file : c'est l'état en début de fichier
- Unknown : c'est un état piégeant destiné aux erreurs

```
type state = Into_comments | Begin_section | Begin_subsection |
 End_subsection | Into_code | Begin_file | Unknown;;
type action = Add_comment | Add_code | Add_comments_into_code | New_section |
  New_subsection | Into_first_section | Close_subsection | Stop;;
```
http://ocamaweb.sourceforge.net/ocamaweb.html (10 of 38) [12/1/2002 1:31:07 PM]

(\* used to attribute a level to sections \*)

```
Documentation for ocamaweb.ml
```

```
type state_level = Not_relevant | Star | Double_star | Level of string;;
(* j'ai le titre X le nombre d'espaces X un code de référence (numéro d'ordre) *)
type indented ref = Indented ref of string * int * int;;
(* quelques utilitaires pour clarifier le code *)
let next1 s = try
    (String.sub s 1 ((String.length s) - 1))with Invalid_argument( ia_s) -> Printf.fprintf log_file "next1: String.sub problem on s\s\n" s;
    (* flush log file; *)
    \bar{\rm H} . \bar{\rm H};;
let next2 s =
   try
    (String.sub s 2 ((String.length s) - 2))with Invalid argument( ia_s) -> Printf.fprintf log_file "next2: String.sub problem on s\s\n" s;
    (* flush log file; *)
     ""
\mathbf{i};
let char1 s = try
     (String.sub s 0 1)
  with Invalid argument( ia_s) -> Printf.fprintf log_file "char1: String.sub problem on s\s\n" s;
    (* flush log file; *)
    ^{\rm{m}} ""
\cdotslet charl c s = (String.get s 0);;
let char2 s = try
      (String.sub s 0 2)
  with Invalid_argument( ia_s) -> Printf.fprintf log_file "char2: String.sub problem on s\s\n" s;
    (* flush log file; *)
    \mathbb{H}^+ "
;;
```
## <span id="page-10-0"></span>**3.2 Récupération de variables globales**

Les mots clefs suivants sont associés à des variables "globales" qui seront utilisées pour l'en-tête de la documentation.

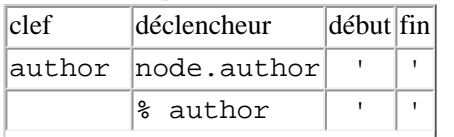

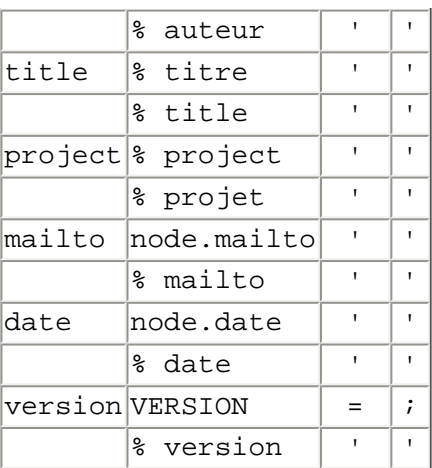

Je vais utiliser la structure suivante :

- une hashtable qui contient une description de chaque association de clef (cf tableau plus haut) avec un entier comme index. Une telle description est une structure de type key\_pattern, qui contient comme champs :
	- ❍ name\_key : le nom de la clef.
	- ❍ trigger\_pat : le "déclencheur"
	- ❍ before\_pat : le tag de début
	- ❍ after\_pat : le tag de fin
	- ❍ is\_found : un booléen qui signale si cette clef a déjà été trouvée dans le texte
	- ❍ value : la valeur de la clef

Pour résumer, la clef name\_key prend sa valeur dans la zone crochetée du pattern :

- ... trigger\_pat ... before\_pat [ ... ] after\_pat
- un type Line( string, bool, int) qui permet de décrire l'état de la ligne en cours de recherche de clef.
- Line( S, B, K) décrit la ligne de contenu S dans laquelle une clef a déjà été trouvée si B est à *true*, et ne l'a pas si B est à *false*. Lorsque B vaut *false* : K vaut -1, et sinon il vaut le numéro de la clef trouvée.

```
type key_pattern = \{ name_key : string;
                    trigger pat : string;
                    before_pat : string;
                     after_pat : string;
                    mutable is_found : bool;
                   mutable value : string;
                   } ;;
let build_key_pattern name trigger before after =
  { name key = name;
    trigger_pat = trigger;
   before pat = before;after pat = after;
    is_found = false;
   value = "";
```
http://ocamaweb.sourceforge.net/ocamaweb.html (12 of 38) [12/1/2002 1:31:07 PM]

```
let specify key pattern name value =
  { name key = name;
     trigger_pat = not_defined;
    before pat = not defined;after pat = not defined;
     is_found = true;
    value = value;
  } ;;
let keys_counter = ref 0;;
let keys hashtbl = Hashtbl.create 20;;
let add key pattern name trigger before after =
   Hashtbl.add keys_hashtbl !keys_counter
    (build key pattern name trigger before after);
   keys_counter := !keys_counter + 1
;;
let add_specified_key_pattern name value =
   Hashtbl.add keys_hashtbl !keys_counter
     (specify_key_pattern name value);
  keys_counter := !keys_counter + 1
;;
(* one line is the line string X a boolean (found or not) X the key into the hashtable
    a "neutral line" is (string, false, -1)
    a "resolved line" is (string, true, nb) with nb a key in keys_hashtbl
    *)
type line_state_for_keys = Line of string * bool * int;;
```
### **3.2.1 Recherche de sous chaînes de charactères**

Je n'ai pas trouvé en ocaml de fonction String.index\_substring str1 str2 qui renvoie la position de str2 dans str1.

J'ai donc implémenté les fonctions compare strings et contains substring qui émulent cette fonctionnalité. J'ai recours pour cela à contains\_substring\_rec qui cherche récursivement la position d'une chaîne dans un string.

```
let compare_strings str1 str2 =
          let len = min (String.length str1) (String.length str2) in
            try
               String.sub str1 0 len = String.sub str2 0 len
           with Invalid_argument( ia_s) -> Printf.fprintf log_file "compare_...: String.sub problem on
       %s\n" str1;
http://ocamaweb.sourceforge.net/ocamaweb.html (13 of 38) [12/1/2002 1:31:07 PM]
```

```
Documentation for ocamaweb.ml
```

```
 (* flush log_file; *)
       false
\mathbf{i};
(* use: contains_substring str substr (String.length str) (String. length substr) 0
   return the index of the end of substr into str, raises Not found if not found *)let rec contains_substring_rec str sub_str l sl n =
   if char1 str = char1 sub_str then
     begin
       if compare_strings str sub_str then
        n + sl else
         if l > sl then
           contains_substring_rec (next1 str) sub_str (l - 1) sl (n + 1)
         else
           raise Not_found;
     end
   else
     if l > sl then
      contains_substring_rec (next1 str) sub_str (1 - 1) sl (n + 1) else
       raise Not_found;
;;(* I do not understand why this does not exist in ocaml!!
     returns the index of the end of substr into str or raises Not_found *)
let contains_substring str substr =
   contains_substring_rec str substr (String.length str) (String.length substr) 0;;
(* > * )
```
### **3.2.2 Recherche des occurences des clefs dans un string**

J'utilise la fonction contains substring pour déterminer si une des clefs contenues dans la hashtable keys hastbl est dans un string donné.

```
(* to be used as : (confront_key_to_string k d str) *)
let confront_key_to_string k key one_line =
   match one_line with
      Line( content, is found, _{-}) ->
         begin
           if is_found || key.is_found then
             one_line
           else
             try
               (* If the key trigger is in the line *)
```
http://ocamaweb.sourceforge.net/ocamaweb.html (14 of 38) [12/1/2002 1:31:07 PM]

```
 let deb = contains_substring content key.trigger_pat in
                 begin
                   try
                     Line( String.sub content deb ((String.length content) - deb) , true, k)
                   with Invalid_argument( ia_s) ->
                     Printf.fprintf log_file "confront_...: String.sub problem on s\<sup>n"</sup> content;
                      (* flush log_file; *)
                     Line( content , false, -1)
                 end
             with
                 Not_found ->
                   Line( content, false, -1)
         end
;;
(* > * )(* to find which key is in the string *)
let has_key one_string =
   if String.length one_string = 0 then
     false
   else
    let line s = Line( one string, false, -1) in
     let is_it_a_key = Hashtbl.fold confront_key_to_string keys_hashtbl line_s in
       match is_it_a_key with
           Line( str, is_found, nb) ->
             if is_found then
               let this_key = Hashtbl.find keys_hashtbl nb in
                 try
                   (* extraction du morceau important *)
                  let find_first = contains_substring str this_key.before_pat in
                  let first_part = String.sub str find_first ((String.length str) - find_first) in
                  (* en fait c'est bon :
                       - si c'est le dernier
                       - ou si le suivant n'est pas le même *)
                  let find last = contains substring first part this key.after pat in
                  let this_value = String.sub first_part 0 (find_last - (String.length 
this_key.after_pat)) in
                      this_key.is_found <- true;
                      this_key.value <- this_value;
                     Printf.fprintf log_file "KEY: %s -> %s\n" this_value this_key.name_key;
                     Hashtbl.replace keys_hashtbl nb this_key;
                      true;
                 with
                     Not_found -> false
                    | Invalid_argument( ia_s) ->
                       Printf.fprintf log_file "has_key: String.sub problem on s\n" str;
                        (* flush log_file; *)
                       false
             else
               false
;;
```
(\* a key value is N x B x S, (N is a key name) where B is false is S is not relevant, true

```
otherwise. *)
type key_value = Key_value of string * bool * string;;
(* to be used on the keys hashtable to get the value of a key *)
let get key value fold index key current key value =
   match current_key_value with
       Key_value( name, is_found, value) ->
         if is_found then
           current_key_value
         else
           if (key.name_key = name) && key.is_found then
             Key_value( name, true, key.value)
           else
             current_key_value
\cdots(* to get the value of a given key *)
let get key value k = let init_key_value = Key_value( k, false, "") in
   let found_result = Hashtbl.fold get_key_value_fold keys_hashtbl init_key_value in
     match found_result with
         Key_value( s, b, value) ->
           if b then
             value
           else
             not_defined
\mathbf{i};
(* > * )(* > * )
```
## **3.3 Niveau d'étoile**

Comme cela a été exposé plus haut, les spécifications de CWEB précisent différents niveaux de blocs, marqués par un "étoilage" des marques de début de bloc.

```
(* to determine the "star level" of the section mark *)
       let star_level str =
          let str_l = String.length str in
             if str_l < 3 then
               (str, Not_relevant)
             else
               let short_str = next2 str in
                (* Printf.fprintf log_file ">>>| s\n" str; *)
http://ocamaweb.sourceforge.net/ocamaweb.html (16 of 38) [12/1/2002 1:31:08 PM]
```

```
 Printf.fprintf log_file "***| %s(%c)\n" short_str (char1_c short_str);
         match char1_c short_str with
            * - if str_l < 4 then
                 (next1 short_str, Star)
               else
                 begin
                   let very_short_str = next1 short_str in
                    Printf.fprintf log_file "***| %s(%c)\n" very_short_str (char1_c very_short_str);
                     match char1_c very_short_str with
                         '*' -> (next1 very_short_str, Double_star)
                        | '0' ..'9' -> (next1 very_short_str, Level( char1 very_short_str))
                         | _ -> (very_short_str, Star)
                 end
           | _ -> (short_str, Not_relevant)
;;
(* debug tool *)
let get star level l = match l with
       Not_relevant -> "NR"
     | Star -> "STAR"
     Double star -> "2STAR"
     Level( f) -> "Level(" ^ f ^ ")"
;;
(* > * )
```
## **3.4 Explosion d'une ligne et attribution de son type**

La tâche principale est de na pas tenir compte des blanc en début de ligne et de repérer les 4 types de marqueurs de début de ligne :

- $\frac{1}{2}$  pour les commentaires simples
- % pour les début de section
- % = pour les débuts de sous-section (avec retour charriot)
- % pour les fins de sous-section

le reste étant du code

let rec explode s = **if** (String.length s) = 0 **then** (Into\_code, "", Not\_relevant)

http://ocamaweb.sourceforge.net/ocamaweb.html (17 of 38) [12/1/2002 1:31:08 PM]

```
 else
     match (char1 s) with
         " " -> explode (next1 s)
       | "%" ->
           begin
             if (String.length s) > 1 then
               (* dans les deux premier cas il faut regarder plus loin pour voir si la section est 
étoilée *)
               match (char2 s) with
                  "%%" -> let (next s, s level) = star level s in
                     Printf.fprintf log_file "+++| ss[ss]\n" next_s (qet_star_level s_level);
                      (Begin_section, next_s, s_level)
                  | "%<" -> let (next_s, s_level) = star_level s in
                    Printf.fprintf log_file "+++| %s[%s]\n" next_s (get_star_level s_level);
                      (Begin_subsection, next_s, s_level)
                  | "%>" -> (End_subsection, (next2 s), Not_relevant)
                   | _ -> (Into_comments, (next1 s), Not_relevant)
             else
               (Into comments, (next1 s), Not relevant)
           end;
       | _ -> (Into_code, s, Not_relevant)
\mathbf{i};
(* > * )
```
## **3.5 debug tools**

Différentes fonctions de parcours de résultats intermédiaires, destinées à du débug.

```
(* pour résumer un string*)
let short string str = (* str ;;*)
   try
     String.sub str 0 (min (String.length str) 10)
   with Invalid_argument( ia_s) ->
    Printf.fprintf log_file "short_string: String.sub problem on %s\n" str;
     (* flush log_file; *)
    \bar{u} . \bar{u};;(* pour décrire l'état *)
let say state (s, str) = let s_str = short_string str in
     match s with
```
http://ocamaweb.sourceforge.net/ocamaweb.html (18 of 38) [12/1/2002 1:31:08 PM]

```
Documentation for ocamaweb.ml
```

```
Begin_section -> Printf.fprintf log_file "Debut de section <-- %s\n" s_str
       Into comments -> Printf.fprintf log_file "Dans les commentaires <-- \ss\n" s_str
        | Begin_subsection -> Printf.fprintf log_file "Debut de sous section <-- %s\n" s_str
       End_subsection -> Printf.fprintf log_file "Fin de sous section <-- \ss\n" s_str
       Into_code -> Printf.fprintf log_file "Dans le code <-- %s\n" s_str
       Begin_file -> Printf.fprintf log_file "Tout début de fichier <-- %s\n" s_str
        | _ -> Printf.fprintf log_file "ERREUR!!!<-- %s\n" s_str
;;
```
 $(* > * )$ 

## <span id="page-18-0"></span>**3.6 Structure de blocs**

Un bloc (une section) est composé d'une structure comportant :

- une référence.
- un titre,
- une zone de commentaires,
- une zone de code.

```
(* je vais ranger mon code dans un arbre *)
type 'a tree = Empty | Noeud of 'a * 'a tree list;;
(*type arbre = Empty | Noeud of section * arbre list;; *)
(* fabrication d'un noeud vide *)
type section = { refcode : indented ref ;
                level : state level ;
                 title : string ;
                 comments : string ;
                 code : string ;
               };;
let get refcode s d =
    match d.refcode with
        Indented_ref( s, -1 -> s
;;
(* pour plus tard *)
let root_section = { refcode = Indented_ref( root_string, 0, 0);
                    level = Not relevant ;
                    title = " " ;comments = " " ;
                    code = " " ;
```
http://ocamaweb.sourceforge.net/ocamaweb.html (19 of 38) [12/1/2002 1:31:08 PM]

```
 };;
(* pour plus tard *)
let empty_section = { refcode = Indented_ref( empty_string, 0, 0);
                     level = Not_relevant ;
                     title = " " ;comments = " " ;
                     code = " " };;
```
**Encapsulation --- mise en page.**

Il s'agit de l'encapsulation d'une section.

```
(* se débarasser des charactères spéciaux *)
let rec without escapes s = if (String.length s) = 0 then
     ""
   else
     match (char1 s) with
        \{\n \}" -> "\\}" ^ (without_escapes (next1 s))
       | "|" -> "\setminus|" ^ (without_escapes (next1 s))
       | "__ " -> " \\\backslash \_ " \land (without\_escapes (next1 s))| "^" -> "\setminus \setminus \setminus \setminus " ^ (without_escapes (next1 s))
       | "#" -> "\\#" ^ (without_escapes (next1 s))
       | "\\" -> "\\bs{}" ^ (without_escapes (next1 s))
        | _ -> (char1 s) ^ (without_escapes (next1 s))
;;
```
**En ce qui concerne les inclusions.**

Ca se passe là:

http://ocamaweb.sourceforge.net/ocamaweb.html (20 of 38) [12/1/2002 1:31:08 PM]

```
let get relation f = try
     Hashtbl.find relations (get_refcode_s f)
   with Not_found ->
    Printf.fprintf log_file "--[%s:notfound]\n" (get_refcode_s f);
     empty_string
;;let get subrelations f = try
     Hashtbl.find sub_relations (get_refcode_s f)
   with Not_found ->
    Printf.fprintf log_file "--[%s:notfound]\n\cdot" (get_refcode_s f);
     [ empty_string ]
;;let rec pretty_print_rel_list l=
     match l with
        \begin{bmatrix} 1 & -1 \\ 1 & 1 \end{bmatrix}| head :: tail \rightarrow if (head = root_string) || (head = empty_string) then
             Printf.sprintf "%s" (pretty print rel list tail)
           else
             Printf.sprintf "\\refangles{refcode:%s} %s" head (pretty print rel list tail)
\mathbf{i};
let pretty print relations s empty comments=
  Printf.fprintf log_file "PPR>\n";
   let prefix_relations = ref "" in
     if empty_comments then
      prefix_relations := ""
     else
      prefix relations := "\sim\!\!\setminus\!\!\setminus\!\!\setminus\! n";let p = qet relation s in let f = get_subrelations s in
       if p = "0" then
         if (List.length f) = 1 && (((List.hd f) = empty_string) || ((List.hd f) = root_string)) then
 ""
         else
          Printf.sprintf "%s{\\footnotesize \\uses %s}" !prefix relations (pretty print rel_list f)
       else
         if f = [] then
          Printf.sprintf "%s{\\footnotesize \\usedby \\refangles{refcode:%s}}" !prefix relations p
         else
           begin
             if (List.length f) = 1 && (((List.hd f) = empty_string) | ((List.hd f) = root_string))
then
                Printf.sprintf "%s{\\footnotesize \\usedby \\refangles{refcode:%s}}" !prefix_relations 
p
              else
                Printf.sprintf "%s{\\footnotesize \\usedby \\anglesref{refcode:%s} --- \\uses %s}"
                  !prefix_relations p (pretty_print_rel_list f)
           end
```

```
http://ocamaweb.sourceforge.net/ocamaweb.html (21 of 38) [12/1/2002 1:31:08 PM]
```

```
;;
(* > * )let pretty print level l = match l with
      Not relevant -> "0"
      star -> "10" | Double_star -> "100"
      Level(f) -> f
\mathbf{i};
let before_code_symbol = "\\bcodesymbol\n%END LATEX\n\\begin{quote}\n\\begin{alltt}\n";;
let after code_symbol = "\\end{alltt}\n\\end{quote}\n%BEGIN LATEX\n}\n";;
let before section symbol = "\\bsecsymbol";;
let pretty_print_section sec =
   let after_comments_carriage = ref "" in
     if sec.comments = "" then
       after comments carriage := "\n"
     else
       after_comments_carriage := "\sim\\\\\\\$\langle n^*; match sec.refcode with
          Indented_ref( s, n, c) ->
            "\\noindent" ^ before_section_symbol ^ "\\nopagebreak\\\\\n" ^
            "\\sectitle{" ^ (pretty_print_level sec.level) ^ "}{" ^ sec.title ^ "}" ^
           "\{|" ^ (string_of_int c) ^ "\|n" ^ sec.comments ^ !after_comments_carriage ^
           (pretty_print_relations sec (sec.comments = "')) ^
           \sqrt{n}\ln^n ^
            "\\nopagebreak\n{\\footnotesize\n" ^
            before_code_symbol ^
           sec.code ^
            after_code_symbol ;;
(* to gain CPU time*)
let process_strings_regexp = (regexp "\([, (\langle 1' \rangle \setminus (\langle 1' \rangle \setminus \langle \langle \cdot \rangle \setminus \rangle \setminus \langle \cdot \rangle \setminus \langle \cdot \rangle \setminus \langle \cdot \rangle(*
   Pas mieux pour l'instant:
   Test:
   # get_strings "ceci est un 'test' '''' assez 'étrange': A' + ['test''m''test', 'test','a'] 
('al').";;
*)
let process_strings str = global_replace process_strings_regexp "\1\\stringc{\2}\3" str;;
(* let process_cmts str = global_replace (regexp "\(%[^']*\)\(\\n\)") "\\cmt{\1}\\2" str;; *)
(* for the "end of line" comments *)
(* to gain CPU time*)
let colorize_regexp_1 = (\text{reqexp} \ | \ );;
let colorize_regexp_2 = (\text{regexp} \; "\; \; "let colorize_regexp_3 = (\text{regexp} = "');
let colorize regexp 4 = (regexp "==");;
let colorize regexp 5 = (regexp^{-n} \sim ");;
let colorize regexp 6 = (reqexp "<=");;
```
http://ocamaweb.sourceforge.net/ocamaweb.html (22 of 38) [12/1/2002 1:31:08 PM]

let colorize\_regexp\_7 =  $(\text{regexp} \; ">=")$ ;; let colorize\_regexp\_oo = ref (regexp "\\b\(function\|while\|continue\|try\|catch\|for\|end\|persistent\|switch\|case\|if\|else\|elseif\|return\|break\|otherwise\)\\b");;

## **3.7 Déclarations de clefs globales spécifiques à OCAMAWEB**

Je déclare ici les clefs de la section [3.2](#page-10-0) :

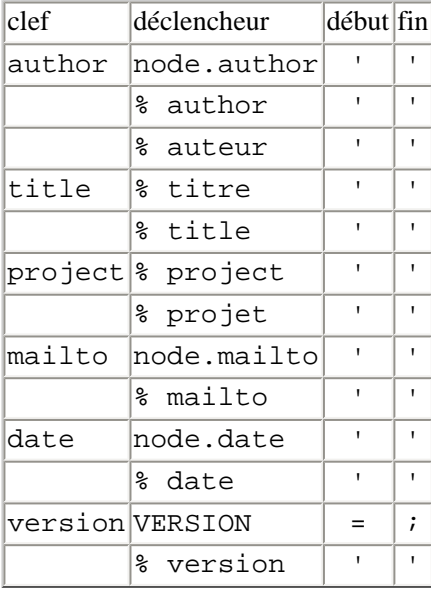

```
try
   let xml_inits = Xml.parse_file ((Sys.getenv "OCAMAWEB") ^ "ocamaweb.xml") in
   let caracts = (get_childs xml_inits) in
    (* caracts in a list of xml structs, I want the one with 'keypatterns' tag *)
   let is_keypatterns xml_struct =
     (get_name xml_struct) = "keypatterns"
   in
   let key_patterns = (get_childs (List.find is_keypatterns caracts)) in
    (* now I have to put the keypatterns into my hashtable *)
   let xml_key_atomic_value xml_list n =
     let couple = List.nth xml_list n in
       match couple with
          a, b \rightarrow b in
```

```
http://ocamaweb.sourceforge.net/ocamaweb.html (23 of 38) [12/1/2002 1:31:09 PM]
```

```
let add key pattern from xml xml struct =
     match xml_struct with
         name,attribs,childs ->
           let key_name = xml_key_atomic_value attribs 0 in
           let key_sign = xml_key_atomic_value attribs 1 in
           let before_name = xml_key_atomic_value attribs 2 in
           let after_name = xml_key_atomic_value attribs 3 in
             add_key_pattern key_name key_sign before_name after_name
   in
  let is matlabwords xml struct =
     (get_name xml_struct) = "matlabwords"
   in
   let matlab_words = (get_childs (List.find is_matlabwords caracts)) in
    (* now I have to put the matlabwords into a list *) let extract_name_from_matlabwords xml_struct =
     match xml_struct with
         name,attribs,childs ->
           xml_key_atomic_value attribs 0
   in
    (* here I form a list with all the matlab words *)
   let matlabwords_list = List.map extract_name_from_matlabwords matlab_words in
   let matlabwords_concat mw_init mw_next =
    (mw_init ^ "\|" ^ mw_next)
   in
  let matlabwords_reqexp = (reqexp ("\\b\(" ^ (List.fold_left matlabwords_concat (List.hd
matlabwords_list) (List.tl matlabwords_list)
                                                  ^ "\)\\b"))) in
     (* here I have got the correct regexp, for instance :
       (global_replace matlabwords_regexp "\\ocamawebdefinition{\\0}" "if a==0 then 1 else 2 end;")
        returns a correct answer *)
     colorize_regexp_oo := matlabwords_regexp;
     (* get the keypattern informations *)
     List.iter add_key_pattern_from_xml key_patterns
with e ->
  Printf.fprintf stderr "OCAMAWEB: I cannot find <ocamaweb.xml> file in <%s>\n" (Sys.getenv
"OCAMAWEB") ;
  add_key_pattern "author" "node.author" "'" "'";
  add_key_pattern "author" "% author" "'""";
  add_key_pattern "author" "% auteur" "'" "'";
  add_key_pattern "title" "% title" "'" "'";<br>add_key_pattern "title" "% titre" "'" "'";
  add key pattern "title" "% titre"
  add_key_pattern "project" "% project" "'" "'";
  add key pattern "project" "% projet" "'" "'";
  add_key_pattern "mailto" "node.mailto" "'" "'";
  add_key_pattern "mailto" "% mailto" "'" "'";
  add_key_pattern "date" = "node.date" = "'" "'";<br>add key pattern "date" = "% date" = "'" "'";
  add_key_pattern "date" "% date"
  add_key_pattern "version" "% version" "'" "'";
  add_key_pattern "version" "VERSION" "=" ";"
;;
```
 $(* > * )$ 

http://ocamaweb.sourceforge.net/ocamaweb.html (24 of 38) [12/1/2002 1:31:09 PM]

```
(* to colorize the code parts *)
let colorize str =
   process_strings
    (global_replace colorize_regexp_1 "{\backslash \forall t}"
        (global_replace colorize_regexp_2 "{\\va}"
          (global_replace colorize_regexp_3 "_{\lozenge}")(qlobal_replace colorize_reqexp_4 "{}\\ooeq)" (global_replace colorize_regexp_5 "{\\otdl}"
                    (global_replace colorize_regexp_6 "{\langle\langle\langle\rangle\rangle||"
                        (global_replace colorize_regexp_7 "_{\\\\(\geq q\\))} "(global replace !colorize_regexp_oo "\\ocamawebdefinition{\\0}"
                              (without escapes str)))))))))
;;
let without path f = try
    let deb path = 1 + (String.rindex f'') in
       String.sub f deb_path ((String.length f) - deb_path)
   with Not_found ->
     try
      let deb_path = 1 + (String.rindex f'(\n) in
        String.sub f deb path ((String.length f) - deb path)
     with Not_found ->
       f
;;
let neutralize_filenames_regexp = (reqexp " _" );;
(* juste pour neutraliser les _ et \ dans les noms de (fichiers) *)
let neutralize_filenames str_fname =
   let str = without_path str_fname in
     try
      let ridx = (1 + (String.rindex str'')') in
       let only_filename = String.sub str ridx ((String.length str) - ridx) in
        global replace neutralize filenames regexp "\backslash\ " only filename
     with
         Not_found -> global_replace neutralize_filenames_regexp "\\_" str
;;
let rec first defined str 1st = match str_lst with
       [] -> not_defined
    | head :: tail \rightarrow if head = not_defined then
           first_defined tail
         else
           head
\mathbf{i};
let get email str = if str = not_defined then
     ""
   else
```
http://ocamaweb.sourceforge.net/ocamaweb.html (25 of 38) [12/1/2002 1:31:09 PM]

```
Documentation for ocamaweb.ml
```

```
 "\\\\{\\tt mailto:" ^ str ^ "}"
\mathbf{i};
(* to include ocamaweb.sty file into the LaTeX one *)
let windows path to unix str = qlobal replace (reqexp "[\\]") "/" str;;
let get style path = try
     (windows_path_to_unix (Sys.getenv "OCAMAWEB"))
   with Not_found ->
     ""
;;let get first_line =let project name v = (get key value "project") in
     if project_name_v = not_defined then
       ""
     else
      project_name_v ^ "\\\\"
;;
let title_or_filename = =
   let tit = (get_key_value "title") in
   if tit = not_defined then
     (get_key_value "filename")
   else
     tit
\mathbf{i};
let head of file = "\\input{" ^ get_style_path ^ "ocamaweb.sty}\n\n" ^
  "\\def\\ocamawebauthor{" ^ (qet key value "author") ^ "}\n" ^
  "\\def\\ocamawebtitle{" ^ (title_or_filename ()) ^ "}\n" ^
   "\\def\\ocamawebproject{" ^ (get_key_value "project") ^ "}\n" ^
   "\\def\\ocamawebfilename{" ^ (get_key_value "filename") ^ "}\n" ^
   "\\def\\ocamawebmailto{" ^ (get_key_value "mailto") ^ "}\n" ^
   "\\def\\ocamawebdate{" ^ (get_key_value "date") ^ "}\n" ^
   "\\def\\ocamawebversion{" ^ (get_key_value "version") ^ "}\n\n" ^
   "\\ocamawebstart\n\n"
\mathbf{i};
(*
   "\\title{" ^
   (get_first_line ()) \land(first_defined [(get_key_value "title") ; (get_key_value "filename") ]) ^ "}\n" ^
   "\\author{" ^ (get_key_value "author") ^ (get_email (get_key_value "mailto")) ^ "}\n" ^
   "\\date{Imprimé le \\today,\\\\dernière modification le " ^ (get_key_value "date") ^ "}\n" ^
   "\setminus\!ocamawebstart\ln\,n";;
*)
let foot of file =
  "\n\n\nonumber\|\rule{5cm}{1pt}\nnoindent\rule{5cm}{1pt}\nonopaqebreak\\\\\\n\nonumber\end\nu;(* > * )
```
## **3.8 fonctions de manipulation de l'arbre**

Un arbre est ou bien vide, ou bien un Noeud contenant un label et une liste de noeuds. L'arbre d'un fichier est donc une racine qui a comme fils les blocs principaux. Chaque bloc principal a comme fils les blocs arbitraire qu'il contient et de même chaque bloc arbitraire a comme fils les blocs arbitraire qu'il contient.

Le label d'un noeud est composé d'une section (cf [3.6](#page-18-0)).

```
(* pour résoudre un problème d'empilage: je vais créer une fonction
    qui inverse l'ordre du premier niveau de l'arbre *)
let reverse_sons t =
   match t with
      Empty \rightarrow t
     | Noeud(s, f) -> (* je vais inverser l'ordre des fils |f| et les remettre dans s: *)
         Noeud(s, List.rev f)
;;
(* affiche un titre *)
let print title s =Printf.fprintf stdout "%s%s\n" (String.make 1 ' ') s.title;;
(* listing des titres des noeuds d'un arbre *)
let rec get_section = function
     Empty -> empty_section
   Noeud(s, ) -> s
\mathbf{i};
(* liste les différents titres d'un arbre *)
let rec get t nb n = match n with
      Empty -> Printf.fprintf stdout "%s\n" (String.make nb '@');
    | Noeud(s, 1) ->
         begin
          Printf.fprintf stdout "%s%s\n" (String.make nb '@') s.title;
           ignore (List.map (get_t (2 + nb)) l);
         end;
\cdots(* liste les différents commentaires d'un arbre *)
let rec get c nb n = match n with
      Empty -> ignore (Printf.fprintf stdout "%s\n" (String.make nb '@'));
    | Noeud(s, 1) ->
```
http://ocamaweb.sourceforge.net/ocamaweb.html (27 of 38) [12/1/2002 1:31:09 PM]

```
 begin
          Printf.fprintf stdout "%s%s\n%s\n" (String.make nb '@') s.title s.comments;
          ignore (List.map (get c(2 + nb)) l);
         end;
         ()
;;
```
#### **remplissage d'un vecteur avec la correspondance péres --- fils.**

J'utilise deux variables globales pour cela (je sais ce n'est pas très élégant, mais je suis pressé pour l'instant). Ces deux variables sont remplies à la fin du parsing.

Il s'agit de Hashtables qui contiennent respectivement les fils et les pères de chaque section.

```
let concat_subrelation k v =
   try
     let l = Hashtbl.find sub_relations k in
       Hashtbl.replace sub_relations k (List.append l [ v])
   with Not_found ->
     Hashtbl.add sub_relations k [v]
;;
let get_ref_number s =
   match s.refcode with
      Indented ref(\overline{\phantom{a}}, \overline{\phantom{a}}, s) -> (string of int s)
;;
let add to relations f d =
  (* Printf.fprintf stdout "REL> s - -\text{son of } - -\text{ s}) (get_refcode_s d) (get_refcode_s f); *)
   Hashtbl.add relations (get_refcode_s d) (get_ref_number f);
  (* Printf.fprintf stdout "REL> %s --father of-- %s\n" (get_refcode_s f) (get_refcode_s d); *)
   concat_subrelation (get_refcode_s f) (get_ref_number d)
;;
(* renseigne récursivement les hashtables d'indexation des pères et fils *)
let rec build_relations_rec f a_tree =
     match a_tree with
         Empty \rightarrow ()
       | Noeud(desc, fils) ->
            add_to_relations f desc;
            ignore (List.map (build_relations_rec desc) fils)
;;
(* > * )
```

```
http://ocamaweb.sourceforge.net/ocamaweb.html (28 of 38) [12/1/2002 1:31:09 PM]
```
#### **Affichage itératif des fils de la racine d'un arbre.**

C'est une des fonctions importantes du code, elle appelle son\_to\_string sur toutes les branches de l'arbre.

```
(* affichage du contenu d'un élément puis de ses fils comme déclarations de blocs *)
let rec son_to_string str l_tree =
   match l_tree with
       Empty -> str
    | Noeud(t, 1) ->
        str \land (pretty print section t ) \land (List.fold left son to string "" l)
;;
let to string t = match t with
      Empty \rightarrow "";
     | Noeud(s, l) -> (* j'ai les noeud principaux,
                         je vais afficher :
                          - le contenu du premier avec un code c
                          - puis ses blocs de référence
                          - puis pour chaque autre élément de la liste :
                          - le contenu du premier
                          - puis ses blocs de référence
 *)
         let first = List.nth l 0 in
           List.fold_left son_to_string "" l
;;
(* > * )(* > * )(* > * )(* > * )
```
# **4 file parsing**

```
(* récupération de l'état d'une ligne *)
let get_line_state (s, -, -) = \sin;
let get line str (, s, ) = s;;
let get_line_level (\_, \_, l) = 1;
(* croisement de l'état global et de celui d'une ligne.
    C'est LA grosse machine à états du parseur
*)
let cross_states g_state pline =
   let this_level = get_line_level pline in
   let l_state = get_line_state pline in
   let str = short_string (get_line_str pline) in
     match g_state with
         Begin_section | Into_comments | Begin_subsection -> begin
           match l_state with
              Begin section -> Printf.fprintf log file "a(1) new section: s s ...\ln" str;
                 ( Begin_section, New_section, this_level)
            | Into comments -> Printf.fprintf log file "b(2) add comments to current
(sub?)section: %s ...\n" str;
                 ( Into_comments, Add_comment, this_level)
             | Begin_subsection -> Printf.fprintf log_file "c(3) new subsection (insert into former 
code): %s ...\n" str;
                 ( Begin_subsection, New_subsection, this_level)
            | End_subsection -> Printf.fprintf log_file "d(4) close current (sub)section: %s
\ldots\n" str;
                 ( End_subsection, Close_subsection, this_level)
            | Into code -> Printf.fprintf log file "e(5) close comment part and begin code
part: %s ... \n" str;
                 ( Into_code, Add_code, this_level)
            | Begin_file - Printf.fprintf log_file "f(*) ERROR!!: s s ... \n\rangle n" str;
                 ( Unknown, Stop, this_level)
               | _ -> ( Unknown, Stop, this_level)
         end;
       | End_subsection | Into_code -> begin
           match l_state with
              Begin_section -> Printf.fprintf log_file "g(1) new section: s s ... \n\rangle n" str;
                 ( Begin_section, New_section, this_level)
            | Into_comments \rightarrow Printf.fprintf log_file "h(6) stay into code: ss ...\n" str;
                 ( Into_code, Add_comments_into_code, this_level)
            | Begin_subsection -> Printf.fprintf log_file "i(3) new subsection (insert into former
code): %s ...\n" str;
                 ( Begin_subsection, New_subsection, this_level)
            | End subsection -> Printf.fprintf log file "j(4) close current (sub)section: %s
\ldots\n" str;
                 (End_subsection, Close_subsection, this_level)
            | Into_code -> Printf.fprintf log_file "k(6) stay into code: s s ...\n" str;
                 (Into_code, Add_code, this_level)
            | Begin_file - > Printf.fprintf log_file "l(*) ERROR!!: s s ... \n\rangle n" str;
                 (Unknown, Stop, this_level)
            | _                             -> ( Unknown, Stop, this_level)
```
http://ocamaweb.sourceforge.net/ocamaweb.html (30 of 38) [12/1/2002 1:31:10 PM]

```
 end;
       | Begin_file ->begin
           match l_state with
              Begin_section \longrightarrow Printf.fprintf log_file \sqrt{m(7)} compose the first section: s_{S} ...\n"
str;
                  (Into_comments, Into_first_section, this_level)
              | Into_comments -> Printf.fprintf log_file "n(8) stay into Begin_file (add to code): 
\text{ss} ... \n" str;
                  (Begin_file, Add_code, this_level)
             | Begin subsection -> Printf.fprintf log file "o(*) ERROR!!: s s ...\n" str;
                  (Unknown, Stop, this_level)
             | End subsection -> Printf.fprintf log file "p(*) ERROR!!: s s ...\n" str;
                  (Unknown, Stop, this_level)
             | Into_code \longrightarrow Printf.fprintf log_file "q(8) stay into Begin_file (add to code):
s \sim \ln" str;
                  (Begin_file, Add_code, this_level)
             | Begin_file -> Printf.fprintf log_file "l(*) ERROR!!: s s ... \n\rangle n" str;
                  ( Unknown, Stop, this_level)
                                -> ( Unknown, Stop, this level)
         end;
       | _ -> ( Unknown, Stop, this_level)
\mathbf{i};
(* variable globale *)
let global state = ref Beginfile ;
```
# **5 outils de manipulation de fichier**

```
(* renvoie tout avant le premier ["."] rencontré *)
let title part str = if String.length str_ = 0 then
     ""
   else
    let spaces nb = ref 0 in try
         while (String.sub str_ !spaces_nb 1= " ") do
          spaces_nb := !spaces_nb + 1
         done;
         let str = String.sub str_ !spaces_nb (String.length str_ - !spaces_nb) in
           begin
             try
               let point_pos = String.index str '.' in
                 if point_pos > 0 then
                   String.sub str 0 point_pos
```
http://ocamaweb.sourceforge.net/ocamaweb.html (31 of 38) [12/1/2002 1:31:10 PM]

```
 else
 ""
             with
                 Not_found -> str
           end
       with Invalid_argument( ia_s) ->
        Printf.fprintf log_file "title_part: String.sub problem on %s\n" str_;
         (* flush log_file; *)
         str_
\mathbf{i};
(* renvoie tout après le premier ["."] rencontré *)
let comment part str = try
     let point_pos = String.index str '.' in
     let str_len = String.length str in
       if str_len > (1 + point_pos) then
         String.sub str (1 + point_pos) ( str_len - point_pos - 1)
       else
 ""
   with
      Not found \rightarrow ""
\mathbf{i};
(* I had my xml parsing functions here *)
```
## **5.1 Parsing spécifique aux langages sans commentaires par blocs**

Cette partie doit être remplacée par une autre pour les langages (comme le c ou ocaml) qui offrent la possibilité de créer des blocs de commentaires (/\* ... \*/ ou (\* \*)).

```
let refcode_counter = ref 0; jlet make_generic_refcode str_ dec =
   refcode_counter := !refcode_counter + 1 - dec;
   if String.length str_ = 0 then
     Indented_ref ("", 0, !refcode_counter)
   else
     let spaces_nb = ref 0 in
       while (String.sub str_ !spaces_nb 1= " ") do
         spaces_nb := !spaces_nb + 1
       done;
       let str = String.sub str_ !spaces_nb (String.length str_ - !spaces_nb) in
       let (str_unstar, s) = star_level str in
```
http://ocamaweb.sourceforge.net/ocamaweb.html (32 of 38) [12/1/2002 1:31:10 PM]

```
 let title = title_part str_unstar in
        (* Printf.fprintf log_file "RRR> s\s\n-*-> s\s\n" str str_unstar; *)
        if dec = 1 then begin
            Printf.fprintf log_file "RR1> %s |%d|%d (%d)\n" title !spaces_nb (!refcode_counter +
dec) dec;
             Indented_ref (title, !spaces_nb, !refcode_counter + dec);
           end
         else
           begin
            Printf.fprintf log_file "RR0> %s |%d|%d (%d)\n" str 0 (!refcode_counter + dec) dec;
             Indented_ref (str, 0, !refcode_counter + dec)
           end
;;
(* renvoie un refcode pour le string :
    un "nettoyage" (pour WEB) de la partie du string avant le 1er ["."] rencontré.
    D'abord j'enlève (et je compte) le nombre d'espaces qu'il y a avant
*)
let make refcode str = make_generic_refcode str_ 0;;
(* le même mais dans le vide *)
let make_fake_refcode str_ =
  make generic refcode str 1;;
(* référence un bloc par refcode (les retours charriot ne sont pas compris) *)
let insert refcode my refcode =
   match my_refcode with
     | Indented_ref( s, n, c) ->
         (String.make n ' ') ^ "\\refcode{" ^ s ^ "}{" ^ (string_of_int c) ^ "}" ;;
(* declare un bloc par refcode (les retours charriot ne sont pas compris)
let declare_refcode str = "@<" ^ str ^ "@>=";;
let end of first comments = \sqrt[m]{ec\cdot n''}};
let end_of_counts = "@p\n'n";;*)
(* > * )(* > * )
```
# **6 Traitements principaux**

```
(* j'ai besoin d'une racine :
    une liste de noeuds (je la met à l'extérieur pour que cela ne soit pas trop récursif -mal de tête-
) *)
let root nodes = ref [];
let regexp_no_tabs = regexp "[\t]";;
```
## **6.1 parcours récursif d'un fichier (channel)**

```
let rec make section first line channel name first line level =
   let refcode_ = ref (Indented_ref("", 0, 0)) in
  let title_ = ref " " in let level_ = ref first_line_level in
   let comments_ = ref "" in
  let code = ref " in let into_parsing = ref true in
  let \, \, \text{fils} = ref \, \, \mid \, \text{in} if !global_state <> Begin_file then
      begin
        title \qquad := title part first line;
         comments_ := comment_part first_line;
         refcode_ := make_refcode first_line;
         Printf.fprintf log_file "**>> %s\n" (get_star_level !level_);
       end;
     (* tant je ne dois pas créer une section de façon récursive *)
     while !into_parsing do
       (* flush log_file; *)
      try
        let this_line =
           (global_replace regexp_no_tabs " " (input_line channel_name)) in
         let has_any_special_keys = has_key this_line in
         let this_parsed_line = explode this_line in
         let this_str = (get_line_str this_parsed_line) in
        let carriage = "\n\cdot in
        let (new state, this action, this state level) = cross states !global state this parsed line
in
           global_state := new_state;
           (* j'ai remplacé certains this_str par des this_line car pour l'instant
              j'utiliser le package alltt, j'espère bien y remédier... *)
           match this_action with
              Add comment -> comments_ := !comments_ ^ carriage ^ this_str
                 (* ATTENTION: je devrais chercher les commentaires de fin de ligne
```
http://ocamaweb.sourceforge.net/ocamaweb.html (34 of 38) [12/1/2002 1:31:10 PM]

```
 problème des '%'!!! *)
             Add_code -> code := !code ^ carriage ^ (colorize this_line)
              | Add_comments_into_code -> code_ := !code_ ^ carriage ^ "\comments{" ^ this_str 
\lambda "\}"
             | New_section ->
                begin
                  Printf.fprintf log_file "*>>> (%s)%s\n" this_str (get_star_level 
this_state_level);
                  root_nodes := !root_nodes @ [ (make_section this_str channel_name 
this state level) ];
                 (* root nodes := [ (make_section this_str channel_name) ] @ !root_nodes; :pas bon
du tout \star)
                  into_parsing := false
                end;
             | New_subsection ->
                begin
                  code_ := !code_ ^ carriage ^ (insert_refcode (make_fake_refcode this_line)); (* 
this str *)
                 Printf.fprintf log file "*>>> (%s)%s\n" this str (get star level
this_state_level);
                 fils := !fils @ [ (make_section this_str channel_name this_state_level) ]
                end;
            | Into_first_section ->
                begin
                 title := title_part this_str;
                  level_ := get_line_level this_parsed_line;
                 comments_ := comment_part this_str;
                  refcode_ := make_refcode this_str;
                end;
             | Close_subsection -> into_parsing := false
              | Stop -> into_parsing := false
          with End_of_file -> into_parsing := false
     done;
     (* je renvoie un noeud quicontient la description de cette section *)
    let this section = \{ refcode = !refcode ;
                        level = !level_ititle = !title;
                         comments = !comments_ ;
                         code = !code_
                       } in
     Noeud( this section, !fils )
;;
(* > * )
```
## **6.2 fonction principale**

http://ocamaweb.sourceforge.net/ocamaweb.html (35 of 38) [12/1/2002 1:31:10 PM]

- ouverture du fichier
- mise à "vide" de l'ensemble des noeuds racine
- mise à Begin\_file du global\_state
- lancement du parcours recursif

```
let follow_file fname =
  root_nodes := [];
   global_state := Begin_file ;
   add_specified_key_pattern "filename" (neutralize_filenames fname) ;
   let this_channel = open_in fname in
     let first_node = make_section "" this_channel Not_relevant in
       (* attention: je fais ici un List.rev pour supprimer un comportement INEXPLIQUE:
          le premier niveau de liste se retrouve empilé à l'envers! *)
     let all_nodes = Noeud( root_section, List.rev (!root_nodes @ [ first_node ])) in
       flush log_file;
       all_nodes
\cdots(* > * )
```
## **6.3 for testing purpose**

```
let send_to_file a_tree filename =
   build_relations_rec empty_section a_tree;
   let this_chan = open_out_bin filename in
    Printf.fprintf this_chan "%s%s%s" (head of file ()) (to_string a_tree) foot_of_file;
     close_out this_chan
\mathbf{i};
let without ext f = let deb_ext = String.rindex f '.' in
     String.sub f 0 deb_ext
;;let rec move_files name dest exts =
   match exts with
      [] -> 0
     | head :: tail ->
        (Sys.command('move " ^' name ' head ' " " ' ' dest)) + move_files name dest tail
;;
```
http://ocamaweb.sourceforge.net/ocamaweb.html (36 of 38) [12/1/2002 1:31:10 PM]

```
let get dest path = try
     (Sys.getenv "OCAMAWEB_DEST")
   with Not_found ->
    Printf.fprintf log_file "ENV: OCAMAWEB_DEST not found!!!\n";
     ""
\mathbf{i};
let latexize f mode =
  let rez = ref 0 inlet new_f = without_{ext} f inrez := !rez + (Sys.command( "del " \land get_dest_path \land (without_path new_f) \land ".* "));
    rez := !rez + 2 * (Sys.command( "latex " \land (without path f)));
    rez := \text{!rez} + 4 * (\text{Sys}.\text{command}("later " ^ (without path f)));rez := !rez + 8 * (Sys.command( "dvipdfm " \land (without path new f) \land ".dvi"));
     if mode = 2 then
       begin
         !rez + 100 * (move_files (without_path (without_ext f))
                            (Sys.getenv "OCAMAWEB_DEST")
                            [ ".pdf" ; ".tex" ; ".dvi" ; ".log" ; ".aux" ; ".toc"] );
       end
     else
       !rez + 16;
\mathbf{i};
let ocamaweb process f1 f2 mode =
  Printf.fprintf stderr "%s --> %s\n" f1 f2;
     let garzol = follow_file f1 in
       if mode < 3 then
         begin
          send_to_file garzol (without_path f2);
           latexize f2 mode
         end
       else
         begin
          send to file garzol f2;
 1
         end
\cdotslet main () =Printf.fprintf stderr "OCAMAWEB version-%s\n" version;
   if !Sys.interactive then
     2
   else
     begin
       match Array.length Sys.argv with
             2 - 5 let file_to_comment = Sys.argv.(1) in
               let file to write = (Sys.getenv "OCAMAWEB DEST") \uparrow (without_path (without_ext file_to_comment)) ^ ".tex" in
                  ocamaweb_process file_to_comment file_to_write 2
```
http://ocamaweb.sourceforge.net/ocamaweb.html (37 of 38) [12/1/2002 1:31:11 PM]

```
| 3 ->
               let file_to_comment = Sys.argv.(1) in
               let file_to_write = Sys.argv.(2) in
                 ocamaweb_process file_to_comment file_to_write 3
          | \rightarrowignore (Printf.fprintf stdout "ocamaweb input_file.m [output_file.tex]\n");
       close_out log_file;
       1;
     end
;;
main ();;
(* > * )(* > * )
```
<span id="page-37-0"></span>[1](#page-2-0)

see http://www.literateprogramming.com.

*This document was translated from*  $L^{AT}$ *<sub>F</sub>X by*  $H^{E}V^{E}A$ *<i>.*